## **Sistema de informação para controle de agendamento de tarefas para escritórios de advocacia**

**Alex Hyacon Carvalho de Castro<sup>1</sup> , Guilherme Chaga Kurtz<sup>1</sup>**

<sup>1</sup>Sistema de Informação – Universidade Franciscana (UFN) Caixa Postal 97010-491 – Santa Maria – RS – Brasil

hyacon@hotmail.com, guilhermekurtz@ufn.edu.com

*Abstract. The work deals with the development of software developed for task control for law firms that want to organize their internal services, by scheduling clients and employees. The work developed presents the control of people registrations, file storage and scheduling of employees' deadlines with their respective clients and deadlines, using the Fullcalendar Application Programming Interface. In developing this project, a resource-oriented development methodology was used. Using the Hypertext Preprocessor language together with the Laravel framework and the MySQL Database Management System.*

*Resumo. O trabalho trata do desenvolvimento de um software desenvolvido para controle de tarefas para escritórios de advocacia que deseja organizar seus serviços internos, por meio do agendamento de clientes e funcionários. O trabalho desenvolvido apresenta o controle de cadastros de pessoas, armazenamento de arquivos e agendamentos de prazos de funcionários com seus respectivos clientes e prazos, fazendo uso da Application Programming Interface Fullcalendar. No desenvolvimento deste projeto foi utilizada a metodologia Feature Driven Development. Com o uso da linguagem Hypertext Preprocessor juntamente com o framework Laravel e o Sistema Gerenciamento de Banco de Dados MySQL.*

## **1. Introdução**

Na área do Direito existem muitas tarefas manuais envolvendo papéis impressos e pilhas de processos. O escritório de advocacia tem como principal atraso as pequenas tarefas manuais, com isso, um sistema automatizado ganha bastante influência dentro de uma empresa, podendo agilizar as pequenas e grandes tarefas através da análise das gestões aplicadas dentro de um escritório, fazendo com que haja um melhor controle dos funcionários e dos interesses da empresa.

Um sistema de controle de tarefas tem, por exemplo, a função de auxiliar a empresa e seus funcionários nas necessidades de controle de prazos, já que o próprio sistema mostrará as datas e os afazeres de cada funcionário.

## **1.1. Justificativa**

Com as pesquisas realizadas para este projeto foi observado que os *softwares*  desenvolvidos para escritórios de advocacia têm pouco desenvolvimento para controle de tarefas administrativas, assim, a aplicação é pensada na organização de tarefas para escritório que tem diversas áreas de atuação, tendo como desenvolvimento um sistema *web* para que possa dar um melhor acompanhamento nas áreas de atuação da empresa.

## **1.2. Objetivo Geral**

Este trabalho tem como objetivo geral o desenvolvimento de um sistema *web* para escritórios de advocacia que buscam melhorar suas atividades internas, como: controle operacional, controle de dados financeiros, controle administrativo, entre outros. Para o mercado de *software* voltado para escritórios de advocacia são apresentadas as principais funcionalidades, tais como controles processuais (que tem como acompanhamento das etapas dos processos), juntamente com controles de documentos, de arquivos, de diligências, de prazos, de audiências, etc.

## **1.3. Objetivos Específicos**

A partir do objetivo geral, tem-se os seguintes objetivos específicos:

- Realizar um estudo sobre sistemas de gestão de escritórios de advocacia e trabalhos relacionados com o mesmo.
- Utilizar para este projeto a metodologia Feature Driven Development (FDD) com base nos levantamentos da pesquisa.
- Apresentar a estrutura do sistema contemplando requisitos, diagramas e funcionalidades.
- Desenvolver um sistema *web* com o uso da linguagem Hypertext Preprocessor (PHP).
- Utilizar o *framework* Laravel para desenvolvimento das interfaces.
- Utilizar a Application Programming Interface (API) FullCalendar para desenvolvimento dos agendamentos.
- Utilizar do Sistema Gerenciamento de Banco de Dados (SGBD) MySQL para consistência dos dados.

## **1.4. Estrutura do Trabalho**

Na Seção 2 é apresentado o referencial teórico e as tecnologias que foram utilizadas para elaborar este projeto. Na Seção 3 são apresentados os trabalhos relacionados que foram de grande ajuda para o desenvolvimento deste projeto. Na Seção 4 é apresentada a proposta de desenvolvimento do projeto e suas funcionalidades no sistema. Na Seção 5 é apresentada a metodologia que foi utilizada para o desenvolvimento do projeto e o desenvolvimento dos diagramas. Por fim, na Seção 6 são apresentados os resultados do desenvolvimento do projeto.

## **2. Referencial Teórico**

Nesta seção são apresentadas as estruturas do sistema com base na organização dos escritórios de advocacia em relação às suas organizações de tarefas e áreas como financeira, administrativa e operacional, é utilizado para montar a aplicação para dentro de um escritório. É apresentado também o mercado de *software* para escritórios de advocacia, o uso do *framework*, das linguagens e do sistema de gerenciamento de banco de dados que será utilizado.

#### **2.1. Sistema de Informação**

Um sistema busca elaborar pontos estratégicos para um melhor controle de prazos e monitoramento de pessoas e informações dentro de uma empresa, assim, a gestão é aplicada aos pontos de controle de tarefas, financeiros e de pessoas. A aplicação acaba trazendo melhoramento de processos internos, redução de custos e otimiza o acesso aos dados internos.

#### **2.2. Sistema para controle de agendamento de escritórios de advocacia**

De acordo com Angelini (2018) como é típico de toda organização, os escritórios de advocacia possuem três atributos básicos: um **propósito** (realização de sonhos e objetivos); **divisão do trabalho** (cada pessoa e cada grupo têm papéis específicos que convergem para a realização da missão do escritório) e algum tipo de **coordenação** (feita mediante hierarquia, planejamento e comunicação).

Para uma melhor prática dentro de uma empresa de escritório de advocacia são substituídos os papéis pelos meios tecnológicos, fazendo acompanhamentos dos dados financeiros, do controle de tarefas, de funcionários e melhorando o fluxo dentro da empresa e suas respectivas áreas de atuação.

Os escritórios de advocacia dependem muito de datas e prazos a serem cumpridos. Para que um escritório de advocacia esteja com um bom funcionamento, é necessário que estes sejam administrados corretamente e bem organizados. Existem diferentes tipos de gestões em um escritório de advocacia, tais como gestão administrativa, gestão financeira e gestão operacional [Angelini et al. 2018].

## **2.2.1. Sistema de controle administrativo**

Dentro da empresa é atribuída uma tarefa para cada funcionário de acordo com o conhecimento da sua área, assim, a gestão administrativa estabelece uma organização onde mostrará qual é a função exercida por cada um dos funcionários, mantendo ao mesmo tempo o trabalho em grupo e o desenvolvimento em conjunto. Desta forma, tornase possível que todos possam acompanhar o decorrer de um processo jurídico.

Dentro do Direito existem prazos que precisam ser cumpridos e estes, além de envolverem as fases de um processo, envolvem outras tarefas, como as idas às audiências ou compromissos agendados; estes prazos e tarefas, que precisam ser realizados, são apresentados pelo sistema por meio de um calendário para que todos da equipe acompanhe as etapas [Luciano Pelizari 2010].

## **2.2.2. Sistema de controle financeira**

A gestão financeira tem como objetivo o controle de caixa da empresa, podendo apresentar os gastos e valores recebidos pelo cliente. Tem como finalidade auxiliar a empresa no controle de informações demonstrando o resultado mensal. Deste modo, a empresa não tem a necessidade de calcular os resultados mensais e pode obter um controle de seu lucro, já que tudo isso é automatizado pelo próprio sistema, precisando apenas colocar os dados de valores para aqueles que forem despesa ou receita da empresa [Angelini et al. 2018].

#### **2.3. Mercado de** *software* **desenvolvidos para escritórios de direito**

Atualmente o mercado de *software* voltado para escritórios de Direito vem sendo cada vez mais integrado com a tecnologia, buscando facilitar o acesso aos dados de clientes, funcionários, documentos, agendamentos e dados financeiros. Nesse mercado estão sendo aplicadas diversas melhorias, como unificação de dados, uso de *chatbot*, calculadora de prazos, entre outros.

O Tribunal de Justiça do Estado do Rio Grande do Sul (TJRS), por exemplo, oferece aos operadores do direito o acesso ao sistema *eproc* (2020), em que podem ter o acompanhamento dos processos eletrônicos, assim, unifica os processos em um sistema.

Outro exemplo é o trabalho de Projuris (2020) que através de seu *software*  apresenta atendimento ao cliente com a utilização de *chatbot*, controle de escritório, entre outras funcionalidades bem atuais que se relacionam com este trabalho.

O *software* DataJuri (2020), por sua vez, tem relação com este projeto por apresentar controle de processos, controle de clientes, controle de contratos, etc.

E, por fim, o *software* Harpa Web (2020) apresenta aplicação de controle nas funcionalidades da empresa, como gestões financeiras, de processos, e outros.

#### **2.4. Ferramentas de desenvolvimento**

Nesta seção será explicado brevemente o uso das ferramentas que foram utilizadas no desenvolvimento deste trabalho, bem como a metodologia de desenvolvimento que é utilizada no projeto.

## **2.4.1. Hypertext Markup Language (HTML)**

É uma linguagem desenvolvida para desenvolvimento de sites, tendo como acrônimo HTML do inglês Hypertext Markup Language. O HTML se utiliza de marcações para diferenciar o que será código ou textos e afins, sendo uma linguagem de fácil entendimento usada por qualquer site [HTML 2020].

## **2.4.2. Hypertext Preprocessor (PHP)**

Se trata de uma linguagem de *script open source*, desenvolvida para programação *web*, e pode ser usada juntamente com HTML. O PHP tem como diferencial de execução no servidor, sendo todo o código executado dentro do servidor onde é gerado o HTML que é enviado para o navegador. O PHP pode ser utilizado de várias formas, já que sua linguagem oferece recursos de conexão com banco de dados, manipulação de dados, criptografias de dados, manipulação de arquivos, entre outros [PHP 2020].

Com os conceitos apresentados o PHP foi escolhido como linguagem para acompanhar o *framework* Laravel, e por ser uma linguagem de fácil entendimento, podendo fazer a conexão com o sistema de gerenciamento de banco de dados MySQL.

## **2.4.3. Cascading Style Sheets (CSS)**

O CSS foi desenvolvido para dar aparência as páginas de internet que se utilizam das linguagens de marcação HTML, XHTML e XML. O CSS tem como finalidade definir onde cada elemento do código, qual estilo e qual formato irá aparecer [CSS 2020].

### **2.4.4. Sistema de Gerenciamento de Banco de Dados MySQL**

O Sistema de Gerenciamento de Banco de Dados MySQL, desenvolvido pela empresa MySQL AB, é lançado em 1995 e trata-se de uma banco de dados relacional com código aberto, desenvolvido para gerenciar as bases de dados, sendo utilizado a linguagem *Structure Query Language*(SQL) para manipulação de inserções, dar acesso a tabelas e gerenciar conteúdo armazenado no banco de dados [MySQL 2020].

Por ser bastante usado em aplicações *web* este gerenciador foi escolhido por ter compatibilidade com a linguagem PHP, podendo dar permissões a usuários ou removêlas, também pode ser realizado auditorias de acesso para rastrear as atividades de acesso e tendo um bom desempenho em aplicações *web* com utilização de index.

#### **2.4.5. Laravel**

Lançado em 2011, por Taylor B. Otwell, Laravel é um *framework open source*, que auxilia no desenvolvimento de sites que se utiliza de bibliotecas. O *framework* Laravel se utiliza do padrão de projeto de *software* Model View Controller (MVC), onde o usuário requisita dados do banco, sendo dividido em: requisição ao controlador (controller) que envia esses dados de requisição para o modelo (model) onde é realizado as buscas no banco de dados e retornadas ao controlador que é enviada à visão (view) que elabora a interface do usuário, mostrando na interface os resultados. O que torna mais fácil a manutenção de códigos, deixa a aplicação mais leve e é compatível com a linguagem PHP [Laravel 2020].

### **2.4.6. Bootstrap**

Lançado em 2011, se trata de um framework desenvolvido para auxiliar na parte de *frontend* com código aberto, tornando o site responsivo sem que necessite mexer em linhas de código CSS. Podendo interagir facilmente com HTML, CSS e JavaScript [Bootstrap 2020].

## **2.4.7. FullCalendar**

FullCalendar é uma API que auxilia no desenvolvimento de projetos que precisem utilizar um calendários em sua aplicação, separado em dias e organizado onde os eventos podem ser vistos de acordo com as respectivas datas [FullCalendar 2020].

## **2.4.8. JavaScript**

JavaScript é uma linguagem de programação criada pela equipe Pluralsight, sendo possível utilizar juntamente com HTML e CSS. Sendo uma linguagem baseada em objetos, é possível utilizar várias funções disponíveis para aplicações web ou fora do ambiente, sem navegador [JavaScript 2020].

## **2.4.9. jQuery**

jQuery é uma biblioteca JavaScript criada por John Resig em 2006, que foi desenvolvida para interpretar os scripts no navegador do cliente, podendo ser possível fazer uso de manipulação de documentos HTML, manipulação de eventos, animação e AJAX [jQuery 2020].

## **3. Trabalhos Relacionados**

Nesta seção são apresentados os trabalhos que foram utilizados como pesquisa e tiveram grande relevância neste projeto, ajudando no desenvolvimento de novas ideias e trazendo estudos de casos em que tiveram resultados importantes.

#### **3.1. Automação de escritório de advocacia: sistema columna**

O projeto apresentado por Juliano Pilatti (2006) propôs um *software* para automação de escritórios de advocacia com o uso da linguagem Delphi, que faz o uso de *Short Message Service* (SMS) para envio de mensagens para clientes.

É apresentado o uso de sistemas, como *Borland Delphi 7* e o Sistema Gerenciador de Banco de Dados InterBase.

Foi percebido um grande problema de relação com o cliente, em que o mesmo demorava a obter informações no decorrer do processo, em vista disto, foi desenvolvido o *software* para que o cliente pudesse receber informações do processo atualizado mais rapidamente.

O *software* foi desenvolvido juntamente com um escritório de advocacia, sendo implantado e testado. Trata-se de um *software* de baixo custo e com melhoras de desempenho por ter um fluxo de informação menor que os *softwares* do mercado.

#### **3.2. Sistema de gerenciamento de escritório de advocacia**

O projeto de Luciano Pelizari (2010) tem como proposta, desenvolver um *software* para advocacia simples, oferecendo como serviço as funcionalidades de um escritório de advocacia.

O *software* teve como uso de modelagem a Linguagem de Modelagem Unificada (UML) para o sistema, a linguagem de programação Java juntamente com a IDE NetBeans, o *framework* Hibernate para a persistência de dados, e o PostgreSQL para armazenamento das informações e o uso da ferramenta iReport para criação de relatórios.

*Softwares* para a área jurídica podem ser encontrados, porém há um inconveniente, cada um tem uma finalidade específica. O fato de se ter que instalar diversos *software* e alternar entre eles para que se possa ter um único objetivo, é algo um pouco desagradável.

A ideia deste sistema, veio do objetivo de poder resolver este inconveniente, desenvolvendo um único *software* que concentre diversas funcionalidades, sendo de fácil utilização através de uma interface amigável.

## **3.3. Conclusão sobre os trabalhos relacionados**

Os trabalhos escolhidos têm como temas correlatos com o desenvolvimento deste projeto onde demonstram o desenvolvimento de um projeto na área jurídica, onde tem como aplicação em escritórios de advocacia.

O trabalho de Juliano Pilatti (2006) relaciona-se com este trabalho pois propõe o desenvolvimento de um sistema voltado para escritórios de advocacia, fazendo o uso de SMS. Este trabalho se assemelha por ter grande relevância como estudo para escritórios de advocacia.

O trabalho de Luciano Pelizari (2010) tem como relação com este trabalho pois propõe a simplificação do uso de um *software* voltado para escritórios de advocacia. Se assemelhando com este projeto como um desenvolvimento para escritórios de advocacia.

Todos os trabalhos foram de grande ajuda como estudo para o desenvolvimento e conhecimento deste projeto, tendo como destaque neste projeto o desenvolvimento de um sistema voltado para escritório de advocacia abrangendo notificações para usuários, controle de gestões.

## **4. Proposta**

Nesta seção é apresentado o funcionamento do *software*, juntamente com a explicação de suas funcionalidades, tendo em vista o foco do trabalho para o melhoramento de controle de agendamentos dos prazos de processos dentro de escritórios de advocacia e como o sistema será disponibilizado para o usuário. O sistema apresenta uma agenda, mostrando as datas agendadas para cada cliente ou processo e seus prazos; controle de gastos e ganhos da empresa; controle de clientes, onde é mostrado os dados pessoais de cadastro do cliente; onde o usuário poderá armazenar arquivos, peças, documentos escaneados ou qualquer arquivo.

## **4.1. Controle de pessoas**

O controle de pessoas é dividido em duas partes, contendo cadastro de clientes e cadastro de usuários. Para clientes será inserido nome, sobrenome, endereço (CEP, complemento, bairro, cidade), CPF/CNPJ, RG, telefone e e-mail e para funcionários será inserido nome, sobrenome, e-mail, telefone, senha, endereço (CEP, complemento, bairro, cidade). O funcionário pode fazer buscas de pessoas já cadastradas.

## **4.2. Controle Financeiro**

O controle financeiro demonstra as despesas e receitas, cada item a ser inserido contendo nome do item, descrição e valor, podendo realizar buscas.

## **4.3. Calendário e Tarefas**

Esta funcionalidade apresenta um calendário que mostra o agendamento de cada dia e a duração de prazos e demais tarefas.

#### **4.4. Anexar arquivos**

O *software* dá a opção de anexar imagens, peças jurídicas de um processo (são as peças/partes de um processo que serão apresentadas ao juiz por parte do cliente) e escaneamentos.

## **5. Metodologia**

Para o desenvolvimento deste trabalho foi utilizada a linguagem de programação PHP, JavaScript com utilização das bibliotecas jQuery e AJAX, como auxílio para front-end utilizando o Bootstrap, HTML, CSS, com a utilização do *framework* Laravel e a API FullCalendar, juntamente com o sistema de gerenciamento de banco de dados MySQL.

A metodologia que foi utilizada para a realização do projeto do sistema é o FDD, que é dividida em 5 etapas, apresentadas a seguir.

## **5.1. Desenvolvimento de modelo abrangente**

No primeiro processo foi elaborado o escopo do projeto e as integrações que foram modeladas. O levantamento detalhado sobre o que será trabalhado para montar o projeto é fundamental. Para isso, é demonstrado o diagrama de domínio representado na Figura 1.

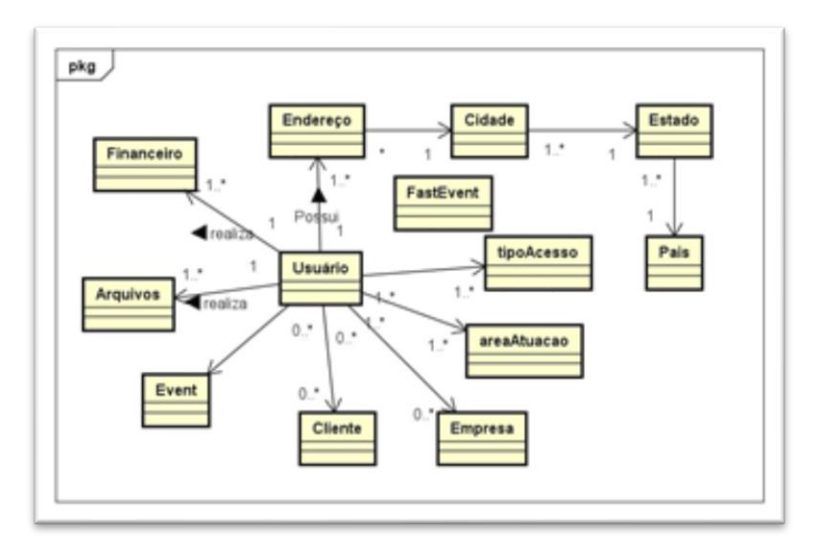

**Figura 1. Diagrama de Domínio**

## **5.2. Construção de lista de funcionalidade**

As funcionalidades da área de negócio levantadas no primeiro processo foram utilizadas neste projeto seguindo os requisitos. Assim, são apresentados os requisitos funcionais e não funcionais.

RNF01. Utilização da Linguagem de Programação PHP

RNF02. Utilização do *Framework* Laravel

RNF03. Utilização do SGBD MySQL

RNF04. Utilização de Armazenamento de arquivos

RF01. Gerenciar Pessoa

RF01.1. Gerenciar Cliente

RF01.2. Gerenciar Usuário

RF01.3. Gerenciar Login

RF01.4. Gerenciar Histórico de Usuário

Definição: Módulo responsável por incluir, alterar, consultar e excluir os usuários do sistema e clientes cadastrados.

RF02. Gerenciar Calendário

RF02.1. Gerenciar Tarefas

#### RF02.2. Gerenciar Histórico Agenda

Definição: Módulo responsável por incluir, alterar, consultar e excluir as tarefas pendentes nas respectivas datas marcadas.

RF03. Gerenciar Financeiro

RF03.1. Gerenciar Financeiro

RF03.2. Gerar Cálculo Receitas e Despesas

RF03.3. Gerar Relatórios

RF03.4. Gerar Gráficos Financeiros

RF03.5. Gerenciar Histórico Financeiro

Definição: Módulo responsável por incluir, alterar, consultar e excluir as receitas ou despesas.

RF04. Gerenciar Arquivos

RF04.1. Gerenciar Arquivos

RF04.2. Gerenciar Histórico de Arquivos

Definição: Módulo responsável por incluir, alterar, consultar e excluir os arquivos.

## **5.3. Planejar por funcionalidades**

Neste processo é elaborado o plano de desenvolvimento, em que é planejado, ordenado e calculado o quanto de desempenho será necessário para que as funcionalidades sejam implementadas. Desta forma, são apresentados os diagramas de caso de uso e descritivos de caso de uso. No apêndice A é apresentado o planejamento por funcionalidade.

No apêndice B, é apresentado o Diagrama de Caso de Uso representando o cenário das funcionalidades do sistema. São demonstrados nos apêndices C, D, E e F os descritivos de Caso de Uso dos usuários, financeiro, calendário e de documentos, onde são apresentadas as funcionalidades de inserção, alteração, exclusão e consulta.

## **5.4. Detalhar por funcionalidade**

Neste processo são desenvolvidos os métodos do projeto baseados nas classes e diagramas desenvolvidos anteriormente com a apresentação do diagrama de atividade, diagrama de classe e diagrama de entidade e relacionamento, de acordo com o apêndice G.

No apêndice H é demonstrado o Diagrama de Classe em que representa as classes que serão usadas juntamente com suas propriedades (atributos e métodos).

No apêndice I é representado o Diagrama de Entidade Relacionamento usado para estrutura do Banco de Dados deste projeto em que representa as entidades que serão usadas.

#### **5.5. Construção por funcionalidade**

Nesta seção é demonstrado o desenvolvimento do *software* de acordo com os diagramas desenvolvidos nos processos anteriores. São apresentados na Figura 2 os comportamentos

do calendário, como: linguagem escolhida, as datas podem ser selecionadas, empilhamento de eventos em um mesmo dia, tornar um evento clicável, arrastar eventos do calendário e redimensionar eventos.

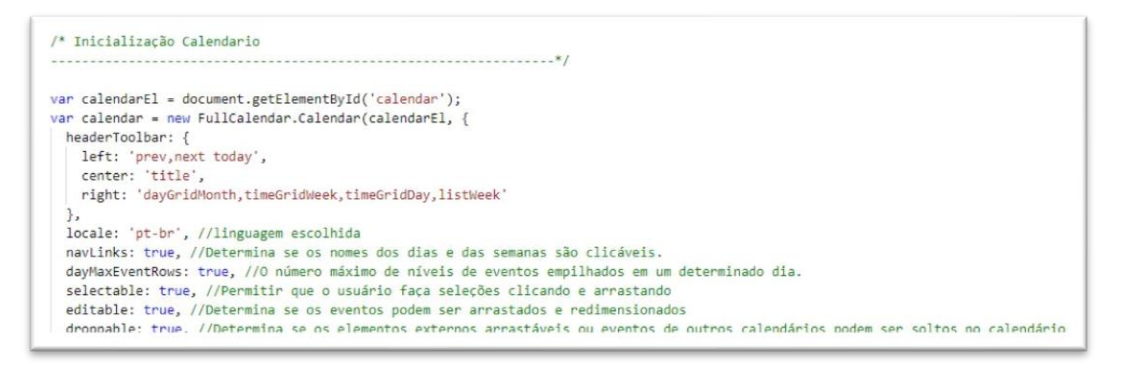

**Figura 2. Script de inicialização do calendário**

Na Figura 3 é apresentado o *script* de *update* quando um evento é arrastado, fazendo com que os dados sejam alterados no banco.

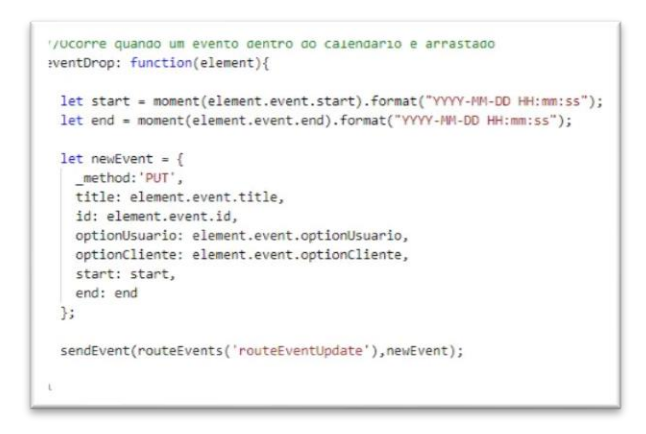

**Figura 3. Script do calendário quando o evento é arrastado**

A Figura 4 apresenta o *script* quando um evento é selecionado abrindo um modal e mostrando as informações.

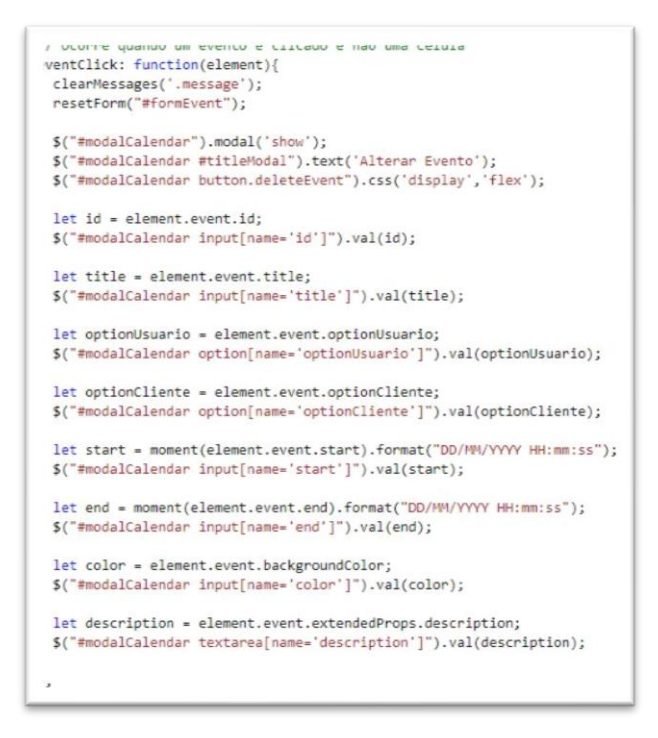

**Figura 4. Script do calendário quando o evento é selecionado**

### **6. Resultados**

Nesta seção são apresentados os resultados deste projeto, onde serão mostradas as suas funcionalidades e as dificuldades encontradas na sua elaboração.

O trabalho teve como principal foco desenvolver um sistema para escritório de advocacia em seu controle de tarefas de agendamento utilizando o *framework* Laravel, fazendo com que seja possível acessar um sistema que crie eventos, relacionando o funcionário ao cliente e seus respectivos documentos, assim, possibilitando ter fácil acesso a um calendário que armazena e apresenta os eventos de cada funcionário.

Por ser um framework em que o autor teve pouco contato, foi percebido uma demora na elaboração das interfaces apresentadas, mas apresentou ser de grande ajuda a estrutura de arquivos apresentada pelo modelo MVC.

 As linguagens usadas neste projeto foram de grande importância, mas de grande dificuldade pois o calendário apresentado se utiliza de JavaScript, Ajax e JSON para as requisições ao banco, foi considerado uma linguagem mais trabalhosa pois precisa ter conhecimento de suas funções que interagem diretamente com os atributos oferecidos pelo navegador através do console, tendo uma estrutura de linguagem diferente das demais.

 As interfaces desenvolvidas para este projeto são apresentadas, onde na Figura 5 é apresentada a interface de Login, a Figura 6 apresenta a interface inicial onde o gráfico demonstra o faturamento da empresa de acordo com o mês, na Figura 7 é apresentado o cadastro de usuário, para a Figura 8 é apresentada a tabela em que são listados os usuários cadastrados, na Figura 9 é apresentado o calendário, na Figura 10 é apresentado o modal

de cadastro de evento, e, por fim, na Figura 11 é demonstrada a lista de eventos cadastrados.

Na Tabela Financeiro (Apêndice J) é listado os dados financeiros já cadastrados, na interface de Cadastro Financeiro (Apêndice K) é apresentado os componentes de cadastro, na interface de Cadastro de Arquivos (Apêndice L) é apresentado os componentes de cadastro, a lista de arquivos já cadastrados pode ser vista na Lista de Arquivos (Apêndice M), mais Informações de Itens (Apêndice N), interfaces de Cadastro de Cliente (Apêndice O) e Tabela de Cliente (Apêndice P).

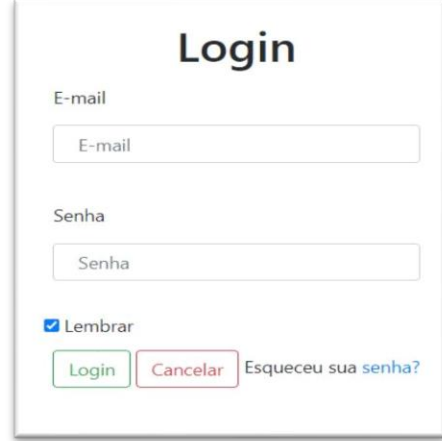

**Figura 5. Interface de Login**

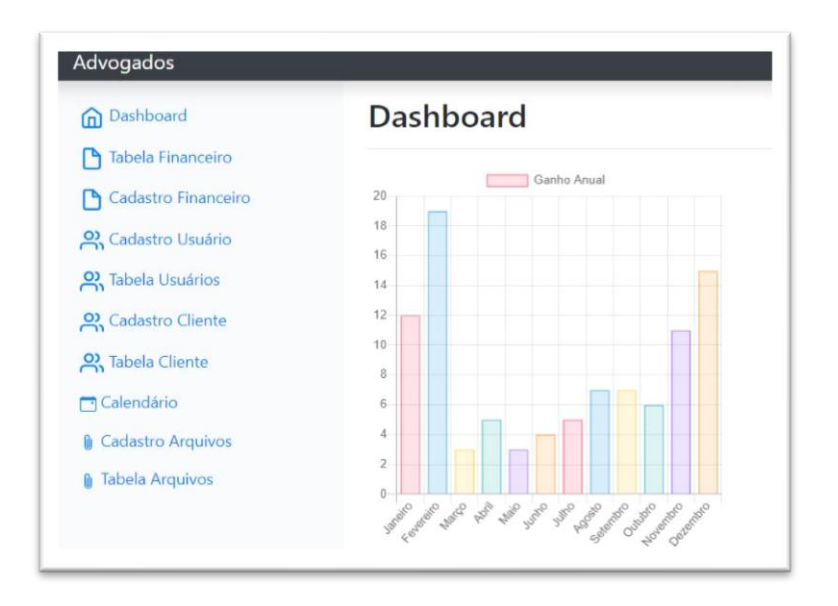

**Figura 6. Interface Inicial**

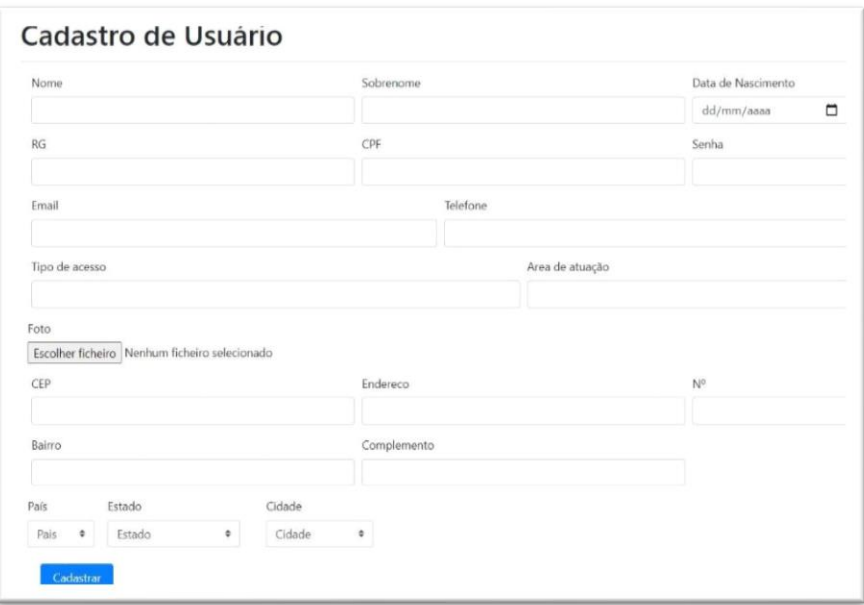

## **Figura 7. Interface de Cadastro de Usuário**

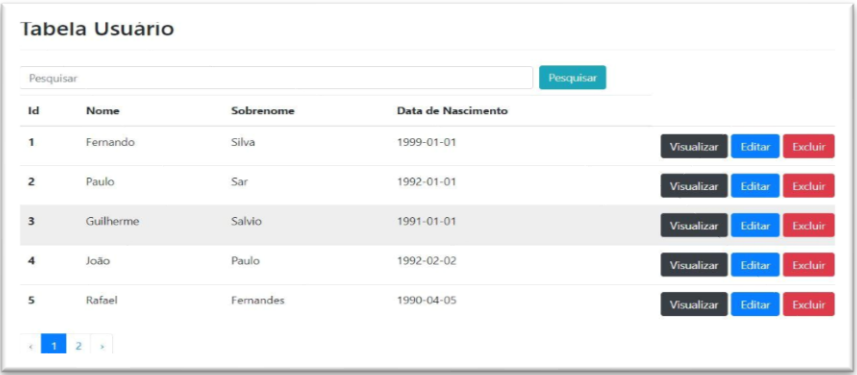

**Figura 8. Interface de Tabela Usuário**

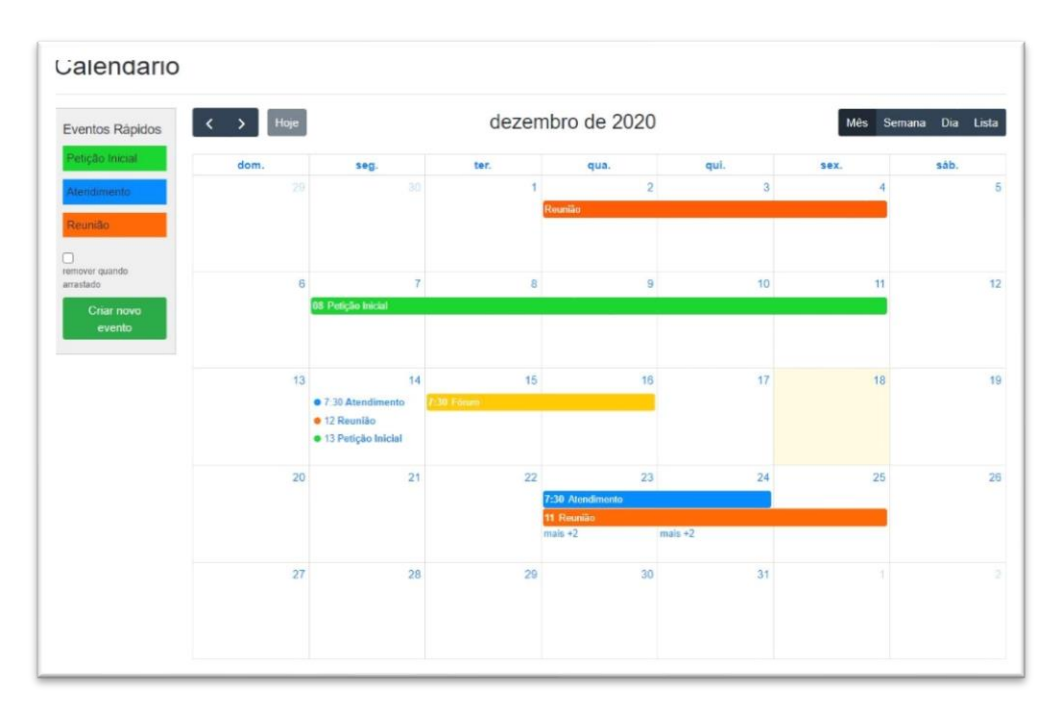

**Figura 9. Interface de Controle de Eventos**

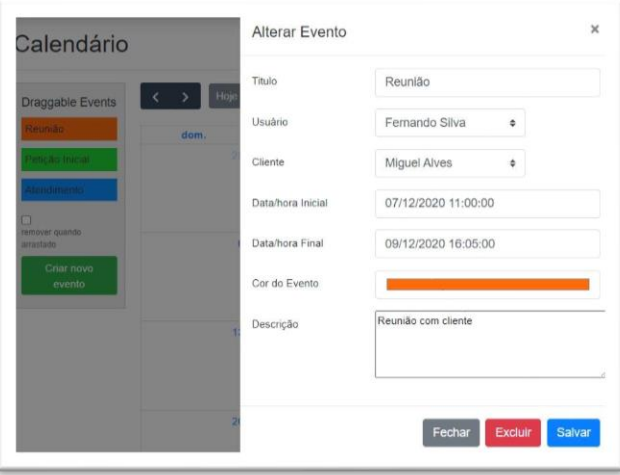

**Figura 10. Interface Cadastro Eventos**

#### Calendário

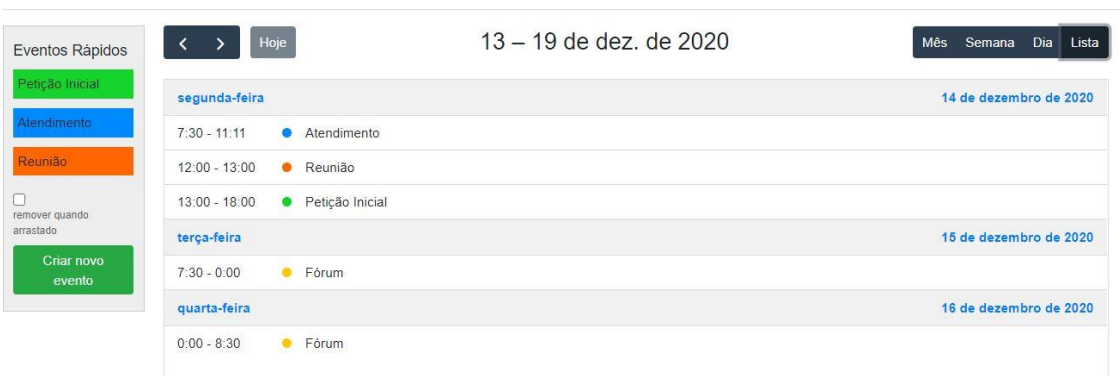

#### **Figura 11. Interface Lista de Eventos**

## **7. Conclusão**

Este trabalho teve como finalidade implementar um *software* para escritórios de advocacia que pretendem automatizar o agendamento de tarefas no seu dia-a-dia, melhorando através do agendamento de tarefas o acompanhamento de prazos de seu escritório, podendo ser possível fazer a distribuição de tarefas para seus funcionários, integrando o cliente e o funcionários a tarefas.

 Foram realizadas pesquisas no ramo de *softwares* desenvolvidos para escritórios de advocacia, foi constatado que os trabalhos de *softwares* são mais voltados para a individualidade do escritório e pouco pensado no controle de tarefas de um escritório.

 Os trabalhos correlatos foram de grande importância, pois trouxeram um grande conhecimento sobre este assunto, possibilitando a busca por novas abordagens e fazendo melhoramentos no projeto.

 A metodologia FDD foi escolhida devido a possíveis melhoramentos e novas ideias que possam ser introduzidas posteriormente ao projeto. O *framework* Laravel foi escolhido devido ao seu modelo MVC e por ser uma ferramenta de grande ajuda e de muitas funcionalidades em suas bibliotecas.

 O sistema tem como finalidade ajudar escritórios de advocacia, possibilitando o agendamento de tarefas, controle financeiro, controle de peças/arquivos e controle de clientes, juntamente com cadastros de usuários.

Para trabalhos futuros, é proposto que o trabalho apresentado tenha mais funcionalidades que se relacionem com o agendamento de tarefas e se utilize dos dados do usuário e cliente, trazendo mais opções de pesquisas para a agenda.

#### **Referências**

Angeline, F., Cunha, M., Macieira, M., Maranhão, M. "Sistema Integrado de Gestão para Escritório de Advocacia". In Editora Scortecci, pag. 4-5, 2018.

CSS. (2020) "CSS Documentation". Disponível em: https://www.w3.org/Style/CSS/. Acesso em: Abril/2020.

- DataJuri, (2020) "Software Jurídico". Disponível em: https://www.datajuri.com.br/?gclid=Cj0KCQiAs67yBRC7ARIsAF49CdXB2gImD\_ GDYolPJs0Nl-zzPYBcgNtsRvo1zl4qu-zEq1i6VYrUTQEaAp28EALw\_wcB. Acesso em: Abril/2020.
- Eproc, (2020) "Tribunal de Justiça do Estado do Rio Grande do Sul". Disponível em: https://www.tjrs.jus.br/novo/eproc/. Acesso em: Abril/2020.
- FDD. (2020) "Feature Driven Development". Disponível em: http://www.featuredrivendevelopment.com/. Acesso em: Maio/2020.
- Harpa Web. (2020) "Software Juridico Web". Disponível em: http://www.harpaweb.com.br/?gclid=Cj0KCQjw9ZzzBRCKARIsANwXaeLd\_ubyL EHdW2mu-MUFdFiCbcI0eS5Rhp7otlmQOefMTAPU\_Rq85UMaAoDxEALw\_wcB. Acesso em: Abril/2020.
- HTML. (2017) "HTML Documentation". Disponível em: https://www.w3.org/TR/html52/. Acesso em: Abril/2020.
- Pelizari, L. (2010) "Sistema de Gerenciamento de Escritório de Advocacia". Disponível em: https://cepein.femanet.com.br/BDigital/arqTccs/0611270050.pdf. Acesso em: Maio/2020.
- Pilatti, J. (2006) "Automação de Escritório de Advocacia: Sistema Columna". Disponível em: http://dsc.inf.furb.br/arquivos/tccs/monografias/2006-1julianopilattivf.pdf. Acesso em: Maio/2020.
- Laravel. (2020) "Laravel Documentation". Disponível em: https://laravel.com/docs/7.x. Acesso em: Maio/2020.
- MySQL. (2020) "MySQL Documentation". Disponível em: https://dev.mysql.com/doc/. Acesso em: Abril/2020.
- PHP. (2020) "Manual do PHP". Disponível em: https://www.php.net/manual/pt\_BR/intro-whatis.php. Acesso em: Abril/2020.
- ProJuris. (2020) "ProJuris Software Jurídico". Disponível em: https://www.projuris.com.br/escritorios/. Acesso em: Abril/2020.
- Ramos, E. Robaski, J. R. (2014) "FDD (Feature Driven Development) Desenvolvimento Guiado por Funcionalidade". Disponível em: https://medium.com/@jrobaski/fddfeature-driven-development-7d08c5c24c8f. Acesso em: Maio/2020.
- Bootstrap. (2020) "Bootstrap Documentation". Disponível em: https://getbootstrap.com/. Acesso em: Setembro/2020.
- JavaScript. (2020) "JavaScript About". Disponível em: https://www.javascript.com/about. Acesso em: Setembro/2020.
- jQuery. (2020) "jQuery API". Disponível em: https://api.jquery.com/. Acesso em: Setembro/2020.
- FullCalendar. (2020) "FullCalendar". Disponível em: https://fullcalendar.io/. Acesso em: Setembro/2020.

| Ordem | Funcionalidade             | Tempo de Desenvolvimento Estimado |
|-------|----------------------------|-----------------------------------|
|       | RF01. Gerenciar Pessoa     | 30 dias                           |
|       | RF02. Gerenciar Calendario | 60 dias                           |
|       | RF03. Gerenciar Financeiro | 15 dias                           |
|       | RF04. Gerenciar Arquivos   | 15 dias                           |

**APÊNDICE A. Planejamento por Funcionalidade**

# **APÊNDICE B. Diagrama de Caso de Uso**

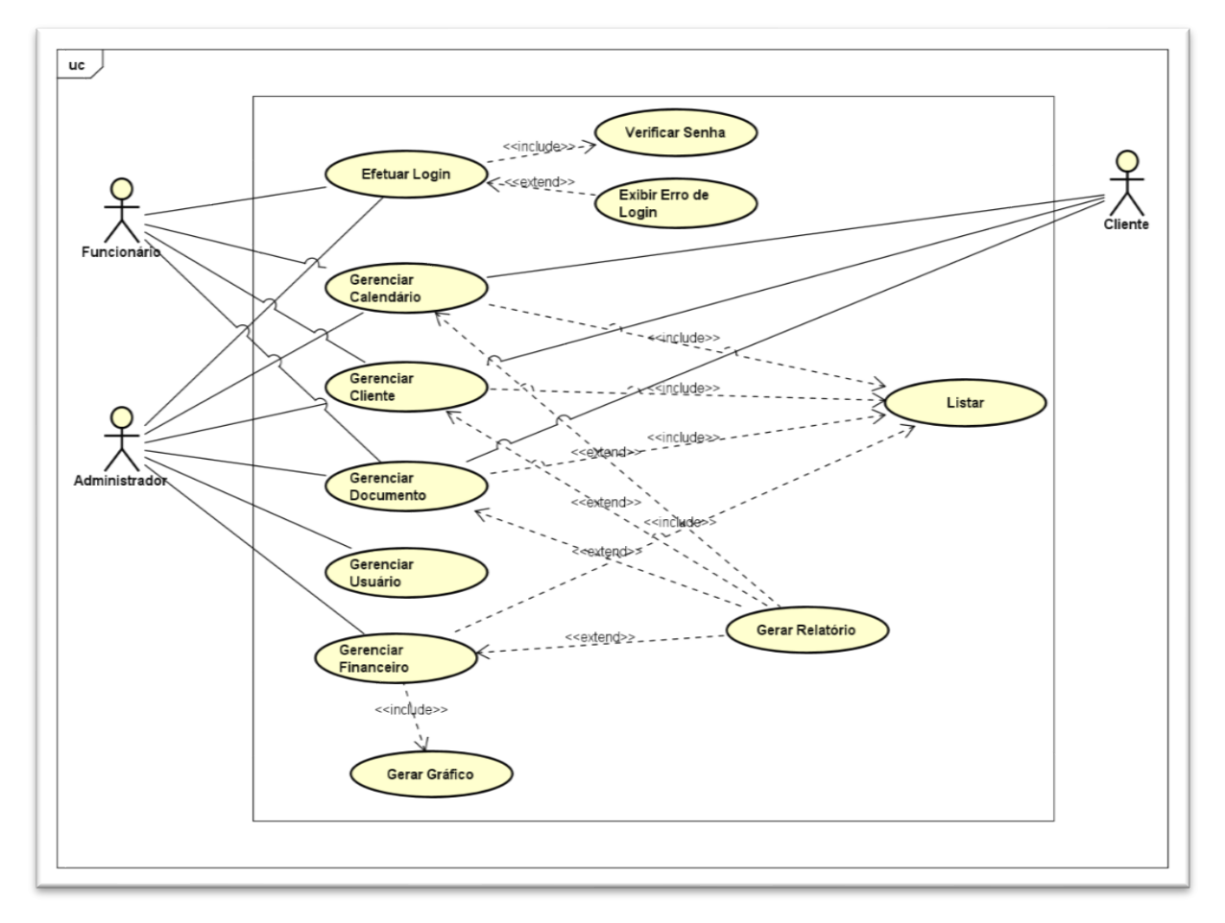

**APÊNDICE C. Descritivo de Caso de Uso Gerenciar Usuário**

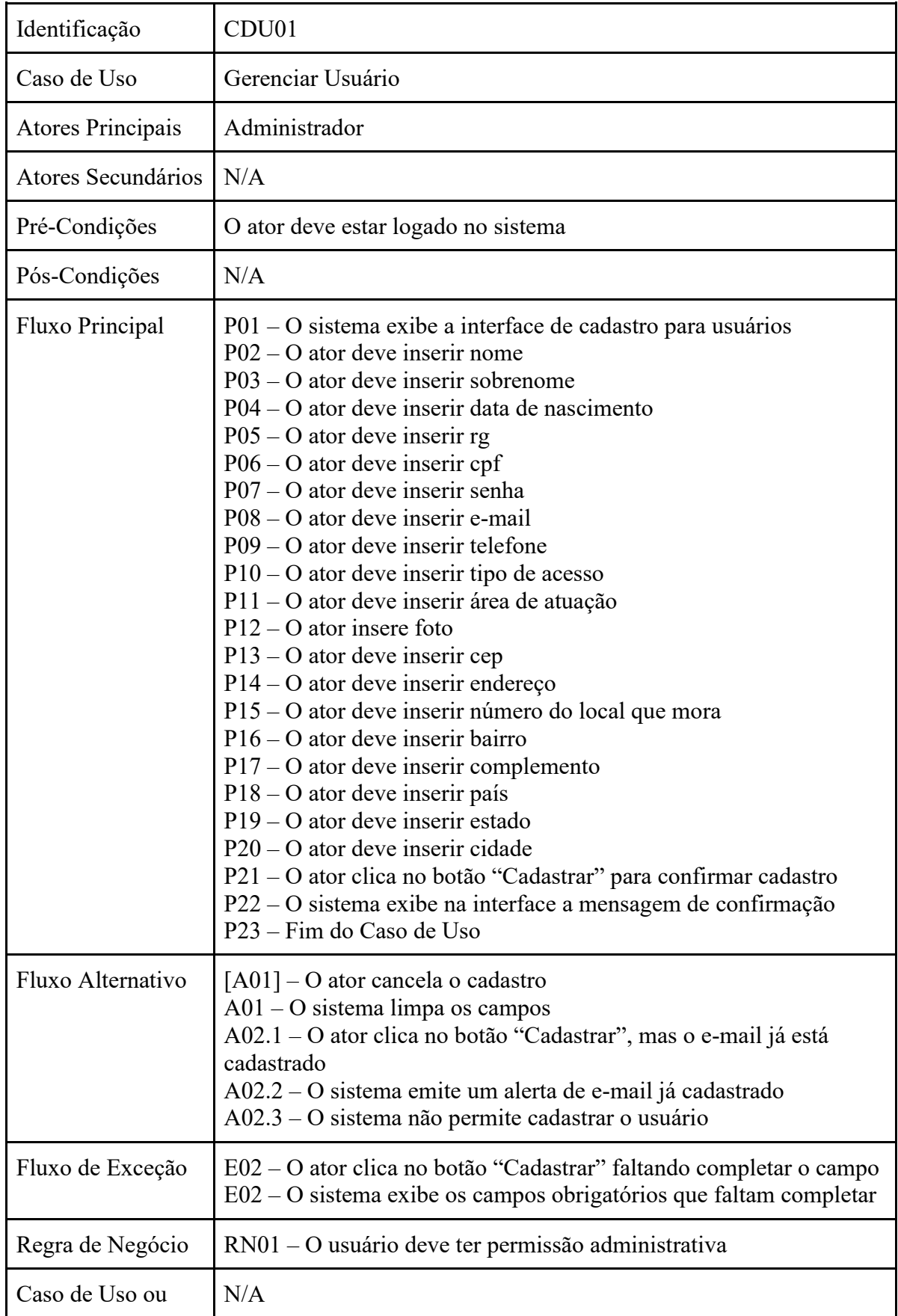

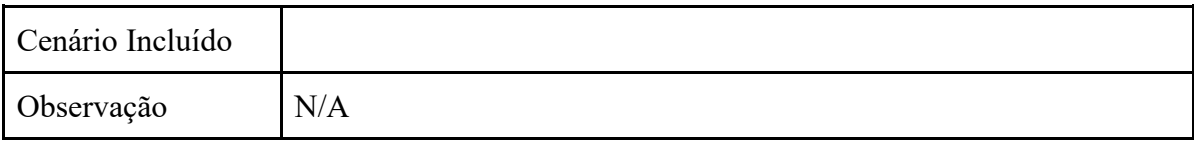

# **APÊNDICE D. Descritivo de Caso de Uso Gerenciar Financeiro**

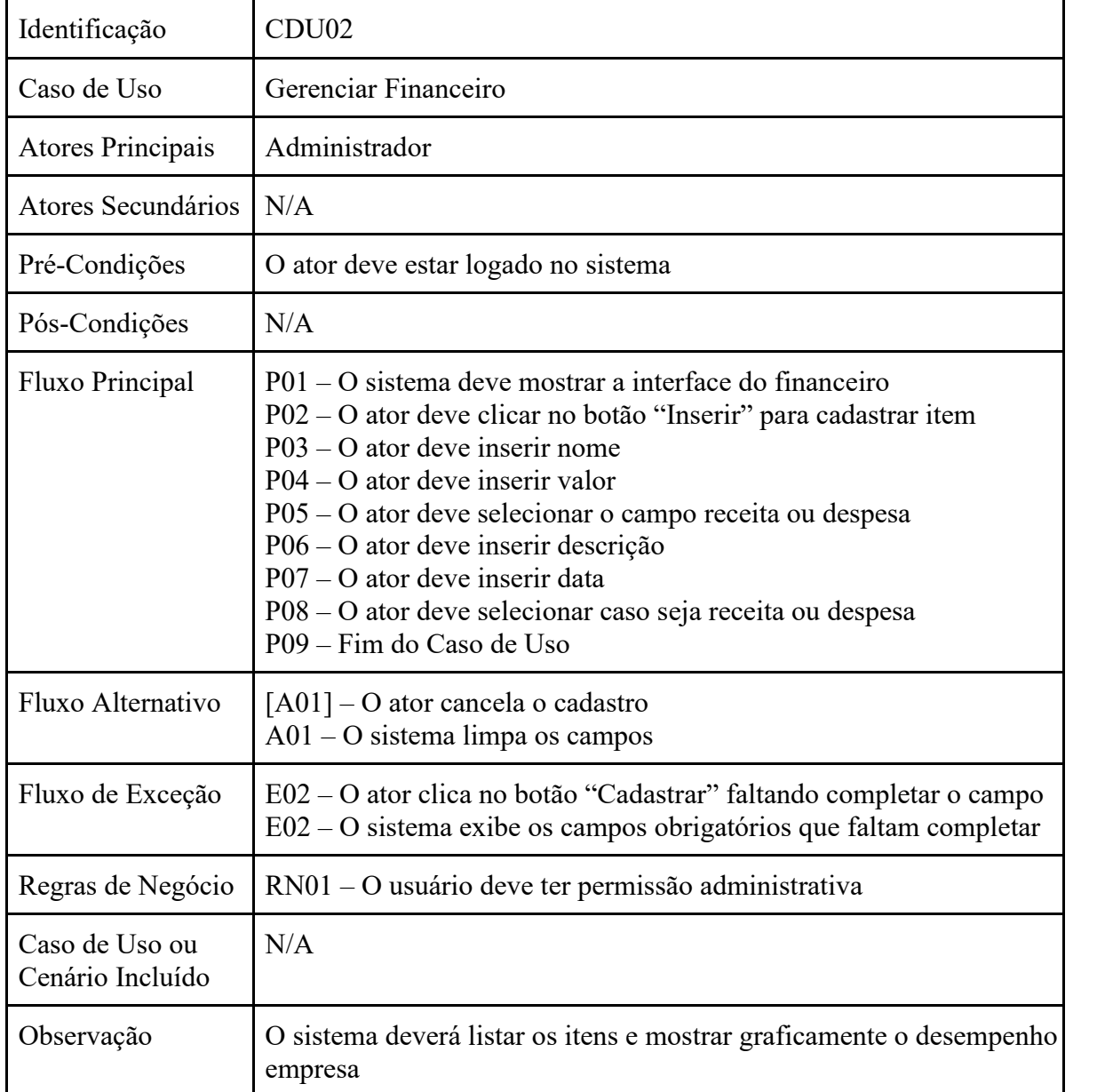

# **APÊNDICE E. Descritivo de Caso de Uso Gerenciar Calendário**

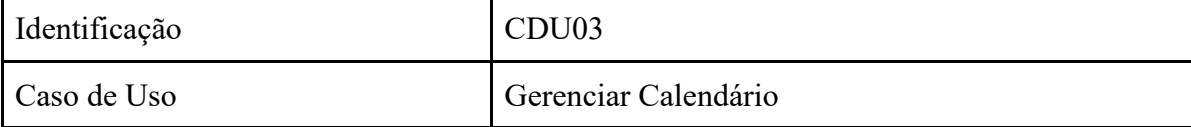

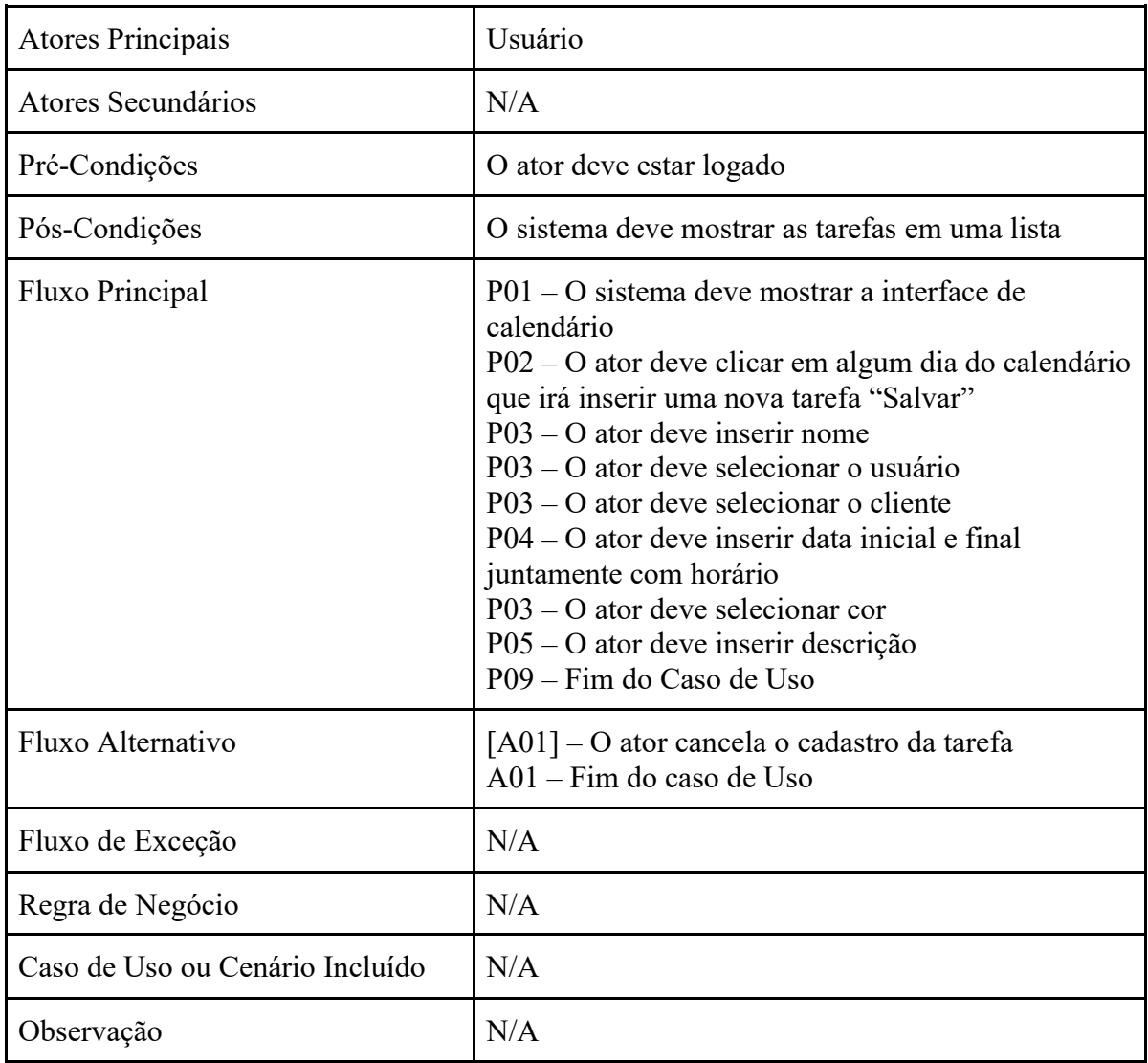

# **APÊNDICE F. Descritivo de Caso de Uso Gerenciar Documentos**

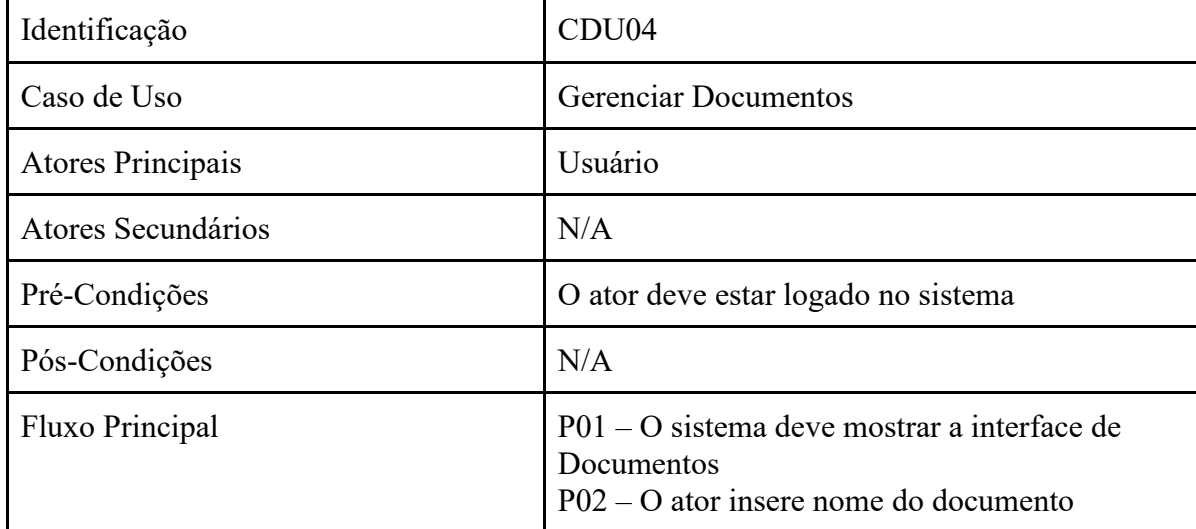

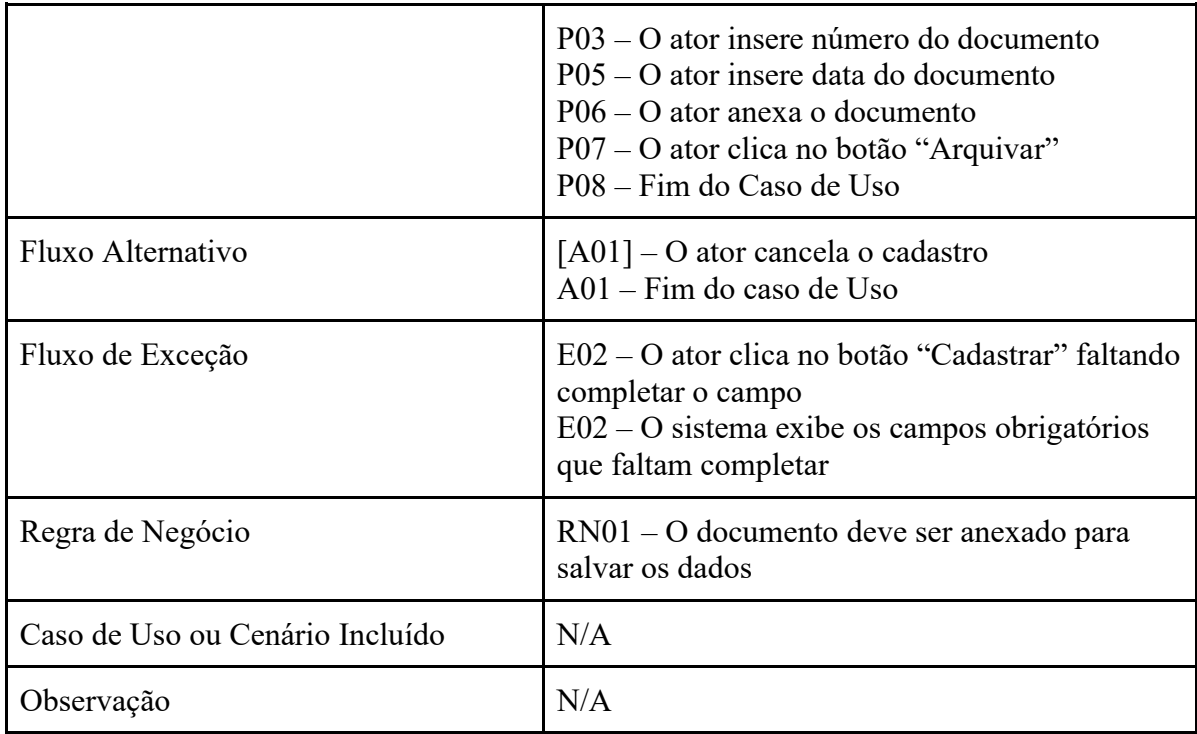

# **APÊNDICE G. Diagrama de Atividade de Usuário**

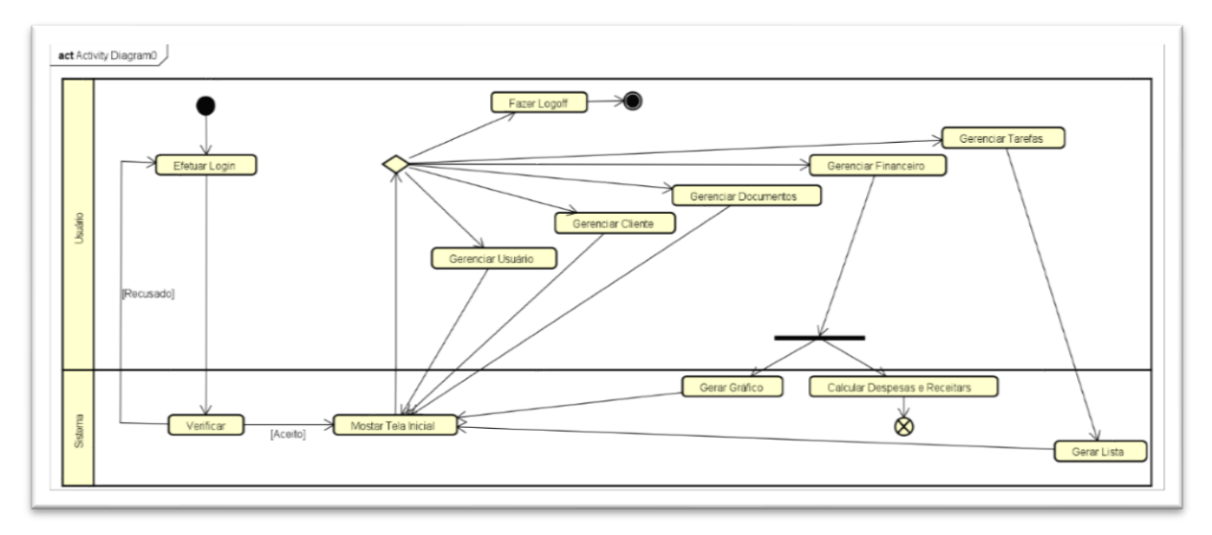

# **APÊNDICE H. Diagrama de Classe**

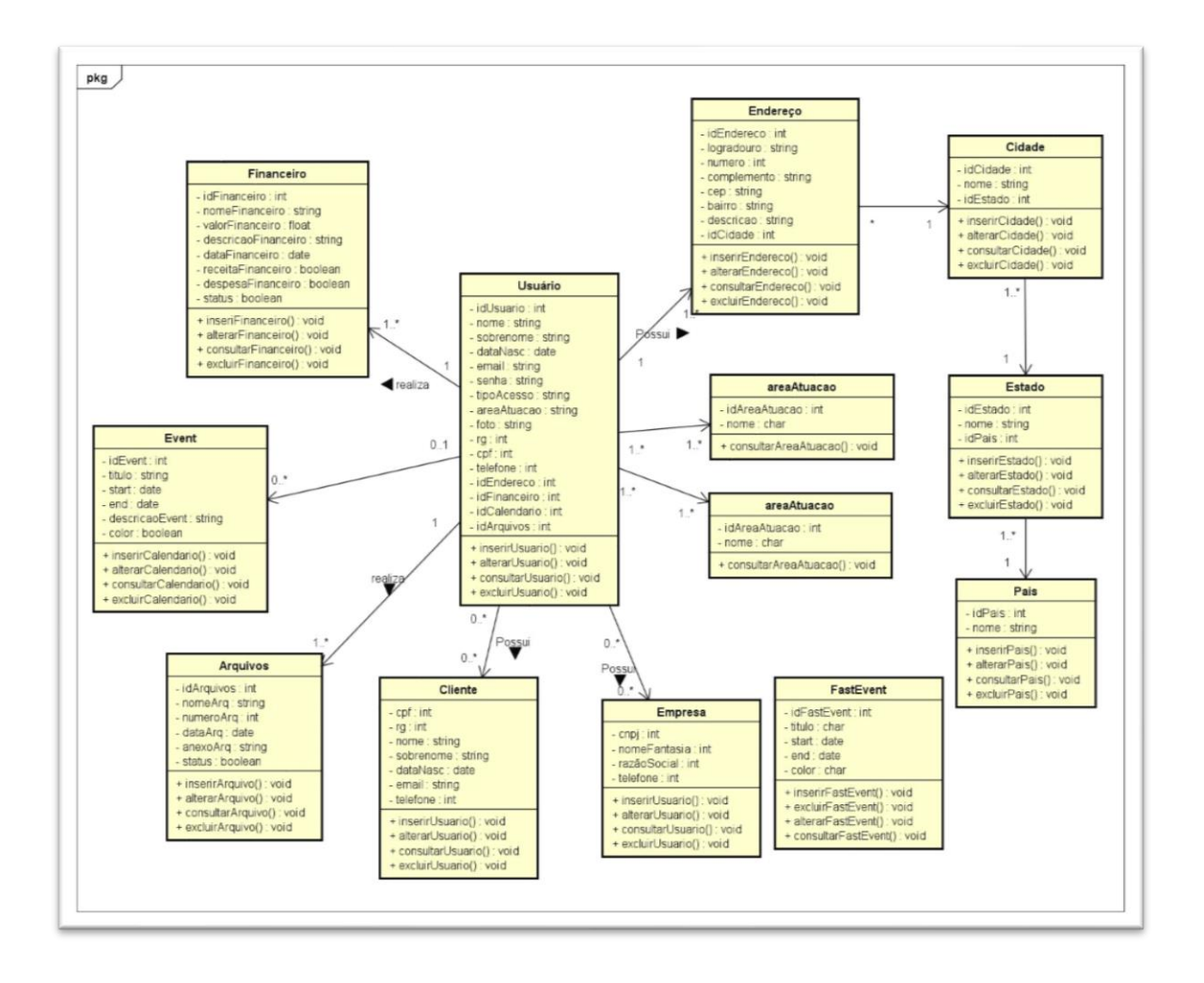

**APÊNDICE I. Diagrama de Entidade Relacionamento**

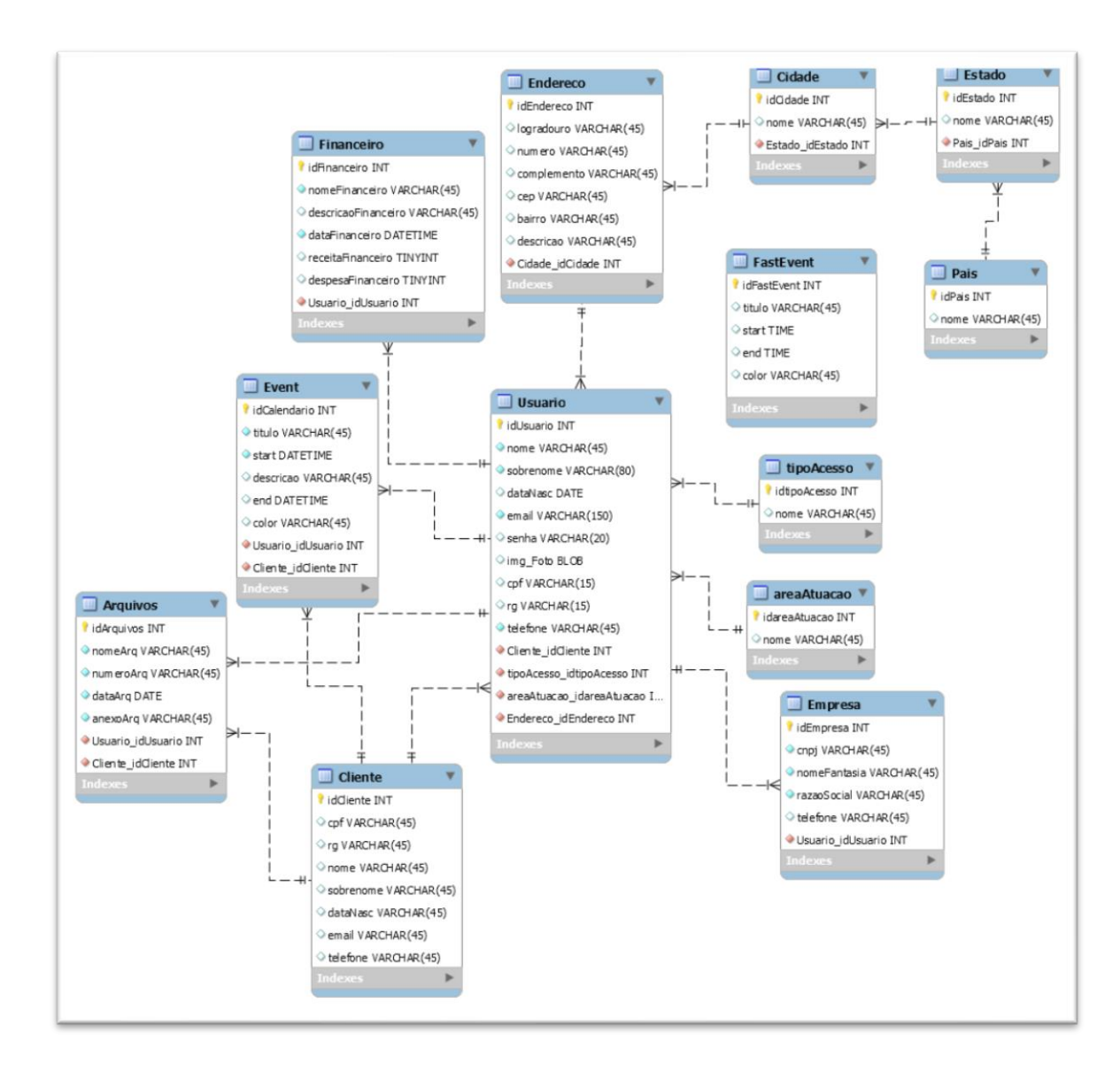

## **APÊNDICE J. Interface de tabela Financeiro**

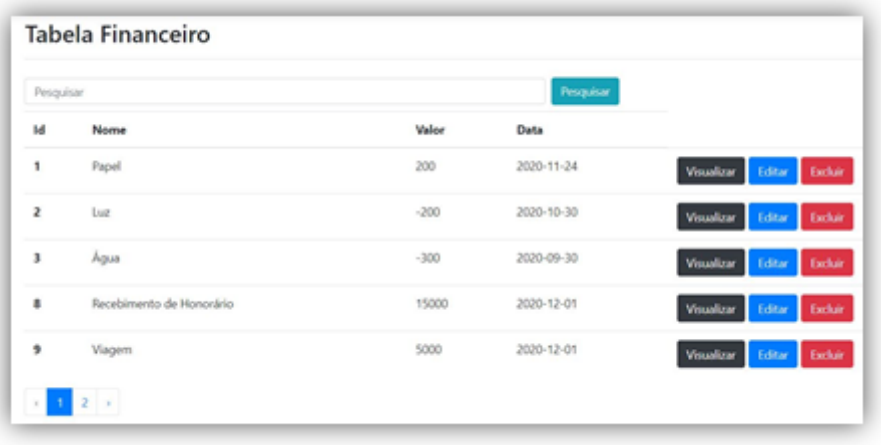

## **APÊNDICE K. Tabela de Cadastro Financeiro**

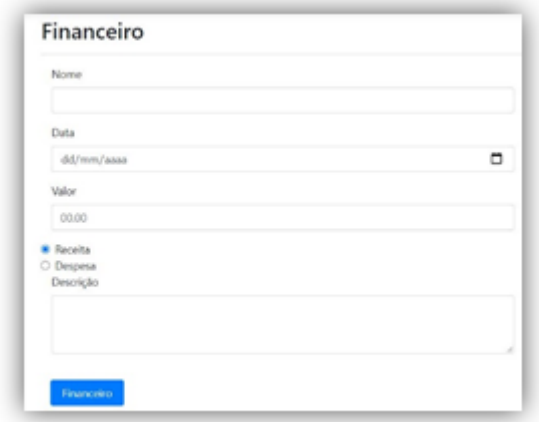

## **APÊNDICE L. Interface de Cadastro de Arquivos**

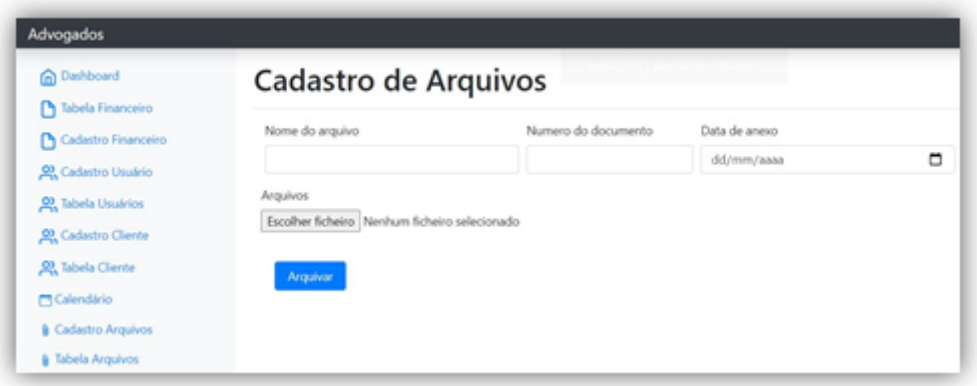

# **APÊNDICE M. Interface de Tabela Arquivos**

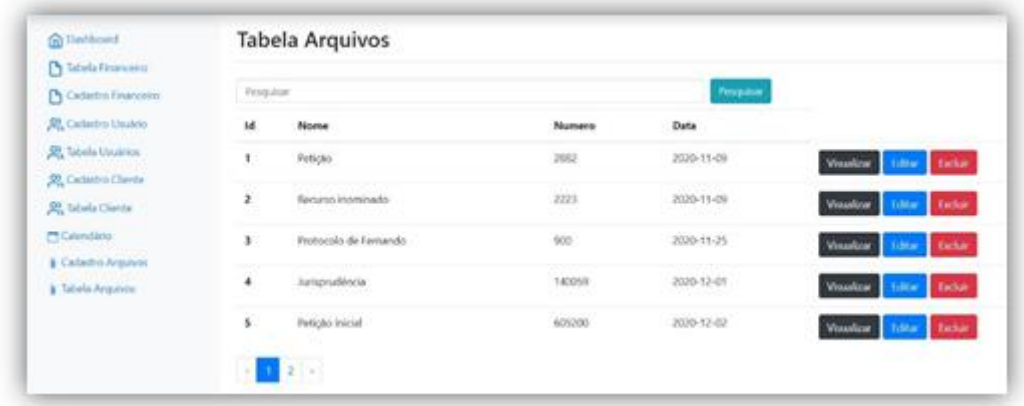

**APÊNDICE N. Interface de Informações Cadastradas**

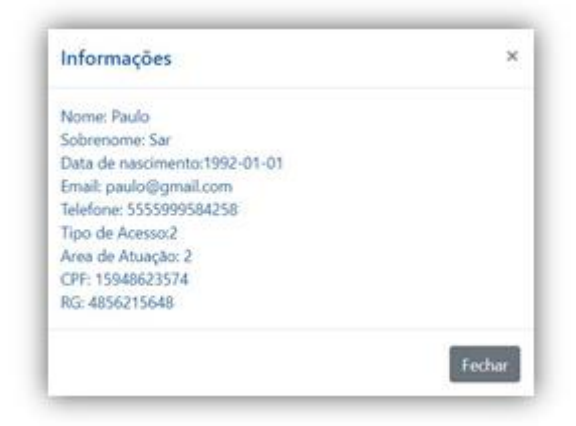

## **APÊNDICE O. Interface de Cadastro de Cliente**

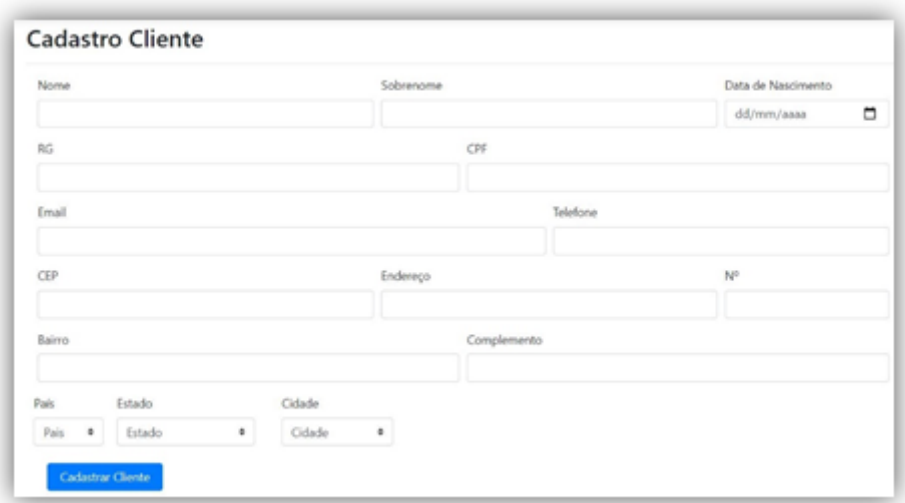

## **APÊNDICE P. Interface de Tabela Cliente**

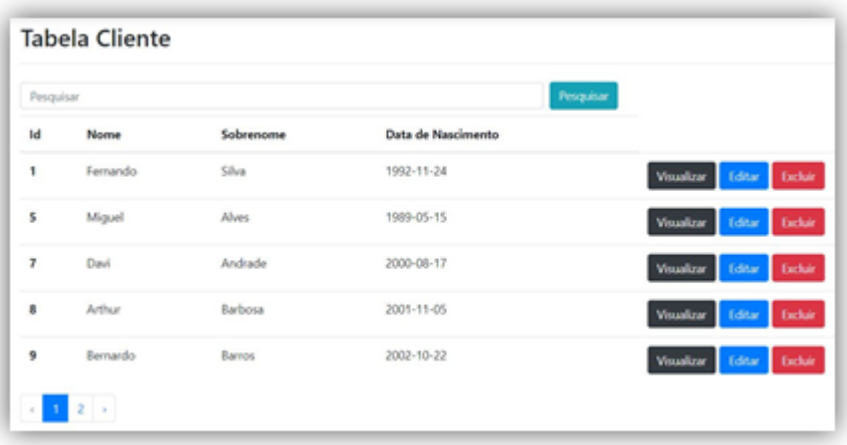